### $,$  tushu007.com

### << 3ds Max8+ Photoshop C>>

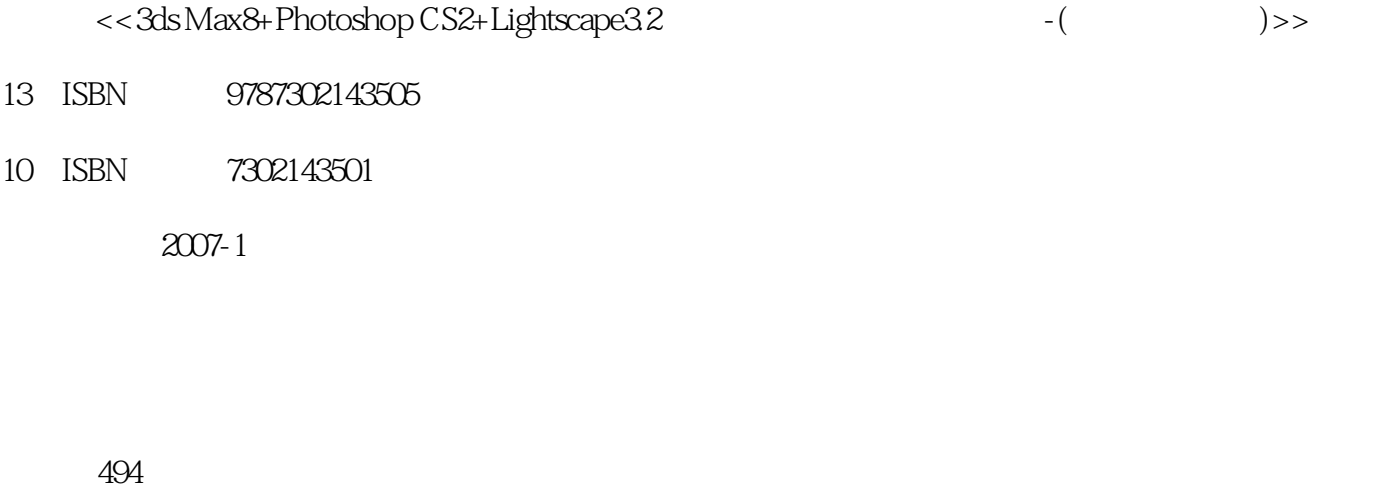

字数:760000

extended by PDF and the PDF

http://www.tushu007.com

#### , tushu007.com

# <<3ds Max8+ Photoshop C>>

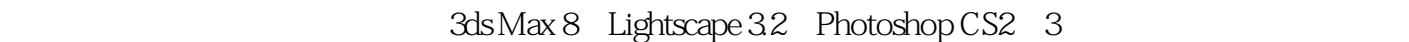

15<sup>ot</sup> 3ds Max 8 Lightscape 3.2 Photoshop CS2 作者经过长期经验的积累,采用"任务驱动"的讲解方式将3ds Max 8、Lightscape 3.2及Photoshop CS2

 $15$ 

 $\alpha$ 

# << 3ds Max8+ Photoshop C>>

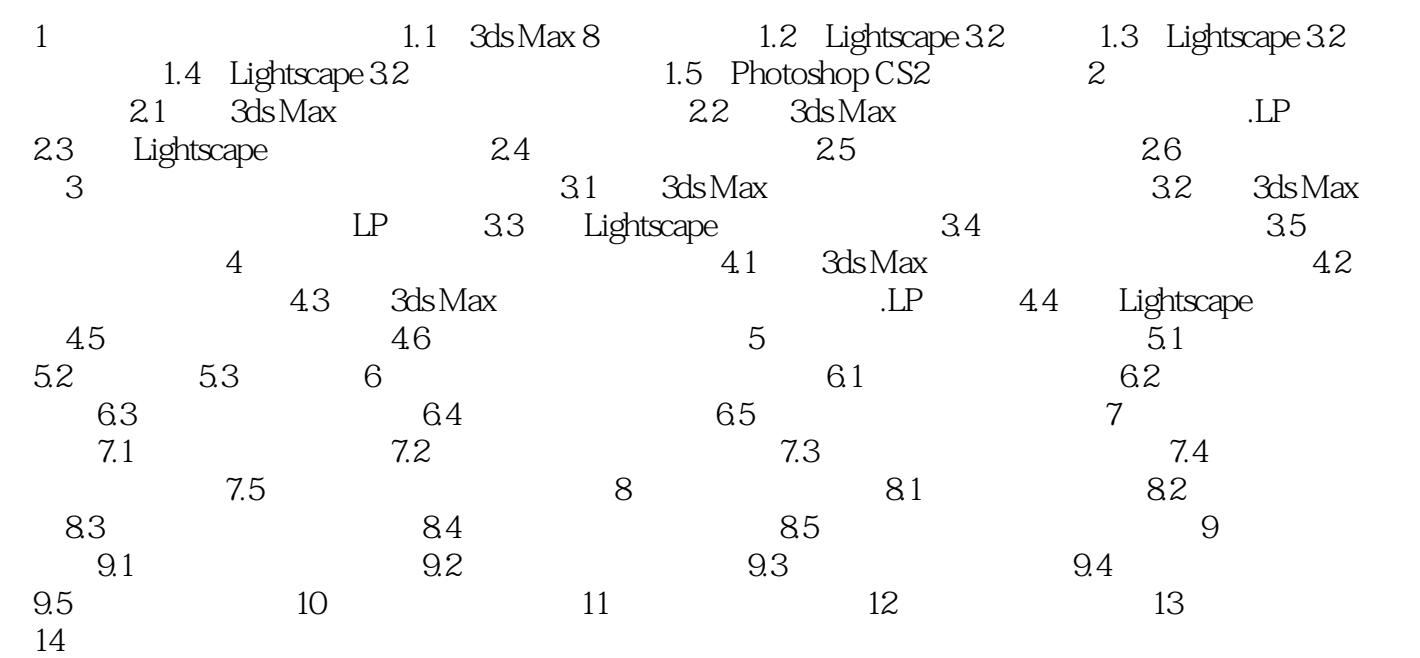

### , tushu007.com

## <<3ds Max8+ Photoshop C>>

本站所提供下载的PDF图书仅提供预览和简介,请支持正版图书。

更多资源请访问:http://www.tushu007.com